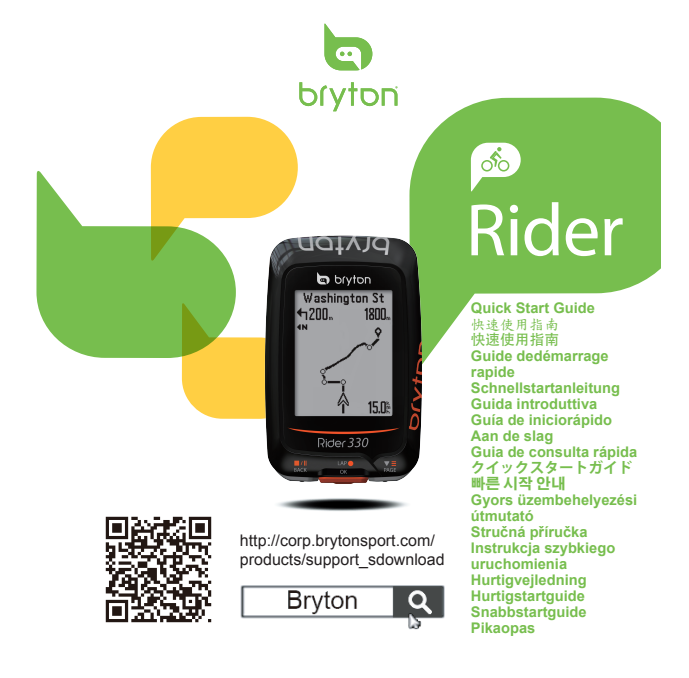

# **PT BR**

- **Funções dos botões**<br>
A **Voltar** ( $\frac{m}{m}$ ): Mantenha este botão pressionado para desligar o dispositivo.<br>
Aperte este botão para voltar à página anterior ou para cancelar uma<br>
operação. Durante a gravação, aperte para c
- 
- percorrida.<br>C Página( <sub>‰e</sub>≣): No Menu, aperte este botão para se deslocar para baixo pelas<br>opções do menu. Na vista de Medição, aperte para mudar a página de medição. Na vista de medição, mantenha este botão pressionado para acessar ao menu de atalhos.

(Mantenha pressionado os três botões ( $\frac{1}{\text{Boc}}$  /  $\frac{1}{\text{Coc}}$  /  $\frac{1}{\text{Coc}}$  ) em simultâneo para ressetar o dispositivo) ressetar o dispositivo)

**Como começar** Carregue o dispositivo durante pelo menos 4 horas antes da primeira utilização. **O Dispositivo deve ser carregado conectado apenas a uma porta USB**<br>Para começar 1. Aperte <sup>unge</sup> para ligar o dispositivo. [2. Aperte  $\frac{17}{66}$  para selectionar<br>o idioma de exibição e Aperte <sup>unge</sup> para confirmar a se

# **Sincronizar dados de/para a aplicação Bryton**

Com o acesso à Internet, o seu dispositivo Rider atualiza automaticamente os<br>dados de GPS, envia percursos gravados, transfere percursos planejados do<br>servidor da aplicação e procura atualizações de firmware disponíveis. A Bryton. Para adicionar: 1. Selecione Sincronização de Dados no Menu Principal<br>do seu dispositivo. 2. Escolha um ponto de acesso disponívele introduza a<br>palavra-passe para ligar à rede sem fios. 3. Após a Atualização de GPS

QR não será exibido no dispositivo.<br>●As atualizações de firmware demoram geralmente mais tempo a transferir e a

instalar, selecione NÃO se prefere atualizar na próxima sincronização.

## **Ícone Descrição**

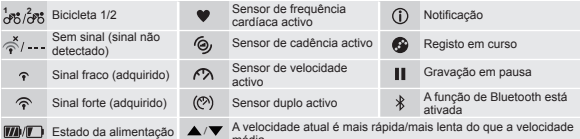

média Para mais instruções acesse a corp.brytonsport.com > Suporte > Tutorial. Acesse a corp.brytonsport.com > Suporte > Transferência para transferir o Manual do Usúario

## **Instalando o Rider**

### **Monte e Rider na Bicicleta**

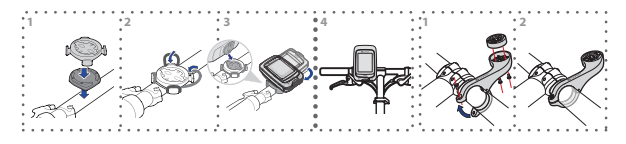

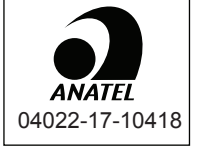

Este equipamento opera em caráter secundário, isto não tem direito a proteção contra interferência prejudicial, mesmo de estações do mesmo tipo, e não pode causar interferência a sistemas operando em caráter primário.